#### Assignment 3 Briefing

Continuous Assessment

# Assignment 3

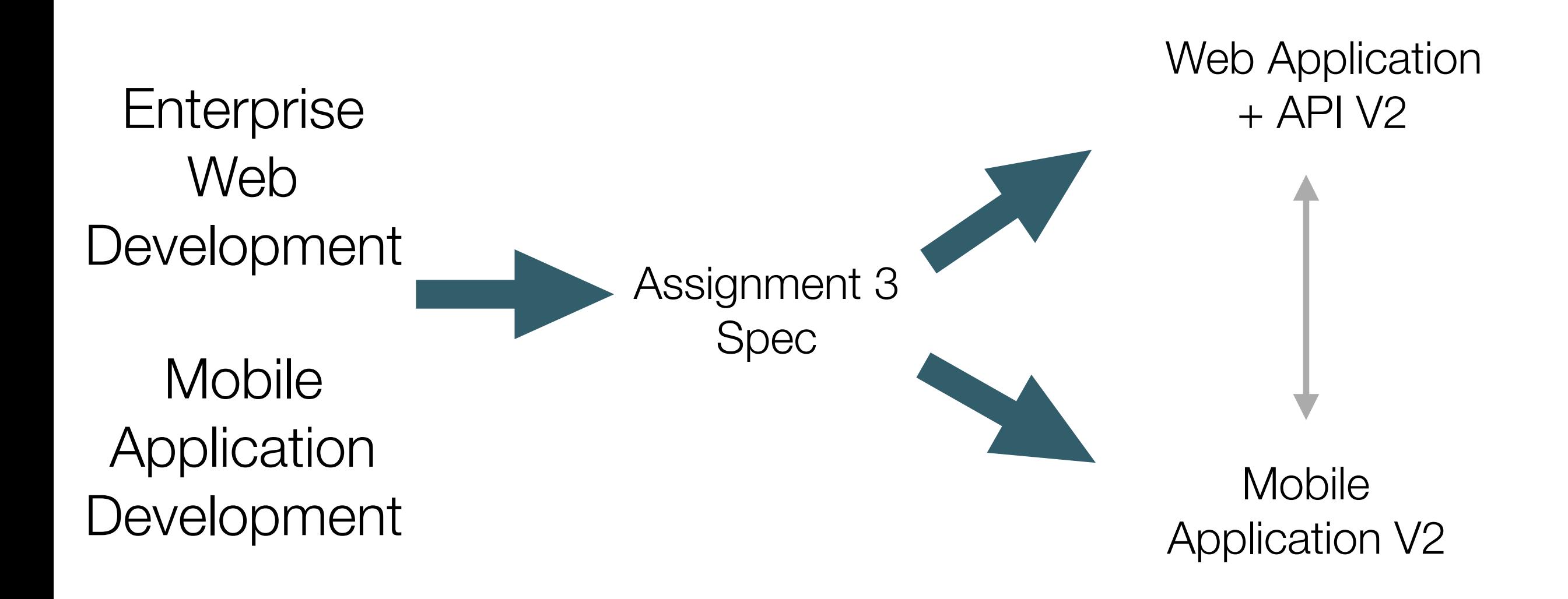

# Agenda

- Submission Guidelines
- Specifications
- Grading Spectrum

## Submission Guidelines

#### Cover Page

- Complete and submit the supplied cover page template.
- Cover page to contain:
	- Student name and id.
	- Brief non-technical description.
	- Links to repository hosting your code.
	- Link to Deployed Web App
	- All on single page.

# Source Repos

- For each assignment create a git separate repository (repo).
- Commit often (with suitable messages).
- Tag iterations using consistently styled tag names.
- Provide read-access to your repos with your tutors. Tutor ids will be provided.
- In the case of the Android app, submit an apk file.

# Presentation

- Project will be presented allocated a 20 minute slot on Monday January 9th
- Attended by Tuition team only
- 10 Minute presentation (with slides)
- 10 Minute demo + Q&A
- Slides to consist of walk though of demo via screen shots + supporting explanatory text
- Slides to be submitted on moodle with cover page
- 7-12 slides approx

# Specification

# Specification (carried over)

- Develop a Microblog/twitter like application
- Two standalone applications:
	- A Web Application
	- A Mobile Application
- Features:
	- Shared Features (present in both apps)
	- Features unique to each app

### Shared Features (carried over)

- 1. Enable User Signup / Registration / Login
- 2. Enable user to post 140 character tweets
- 3. These tweets are persisted, and will be reloaded when a user logs in.
- 4. Support viewing all tweets user has posted the users public timeline
- 5. Allow a user to delete a subset of tweets
- 6. Allow a user to delete all tweets
- 7. Allow a user to edit account settings (email, password, and other details).

# Web Only Features (carried over)

- Deployed to an public server (heroku)
- View the timeline of another user
- View a 'global' timeline, of all tweets from all users
- Separate 'admin' account with:
	- Ability to add/remove users
	- Ability to delete tweets from any user, individually or in bulk

## New Features: Images + Social

- Incorporate images 'inline' into tweets
- Introduce 'Social' Features: following/followers:
	- Be able to follow members
	- Be able to see merged timeline of members user is following
	- Be able to see followers of any given user
	- For admin user render a 'social graph'

# New Features: Security

- Sanitisation input & output
- enhanced cookies, Hashing & salting passwords
- jwt
- Additional auth techniques (e.g. 2 -factor or Oauth)

Apart from JWT, these features apply to web app only

# New Features: Deployment

- Integrate techniques from Devops into web app deployment
- Achievements credited to Enterprise Web module not Devops
	- heroku
	- Amazon (with mlab mongo)
	- Amazon with mongo in Amazon
	- Amazon with docker

# New Features : Git Branching Models (1)

- Many development organisations employ more sophisticated branching and merging models that we have been using to date
- E.g. Git Flow:
	- https://guides.github.com/introduction/flow/

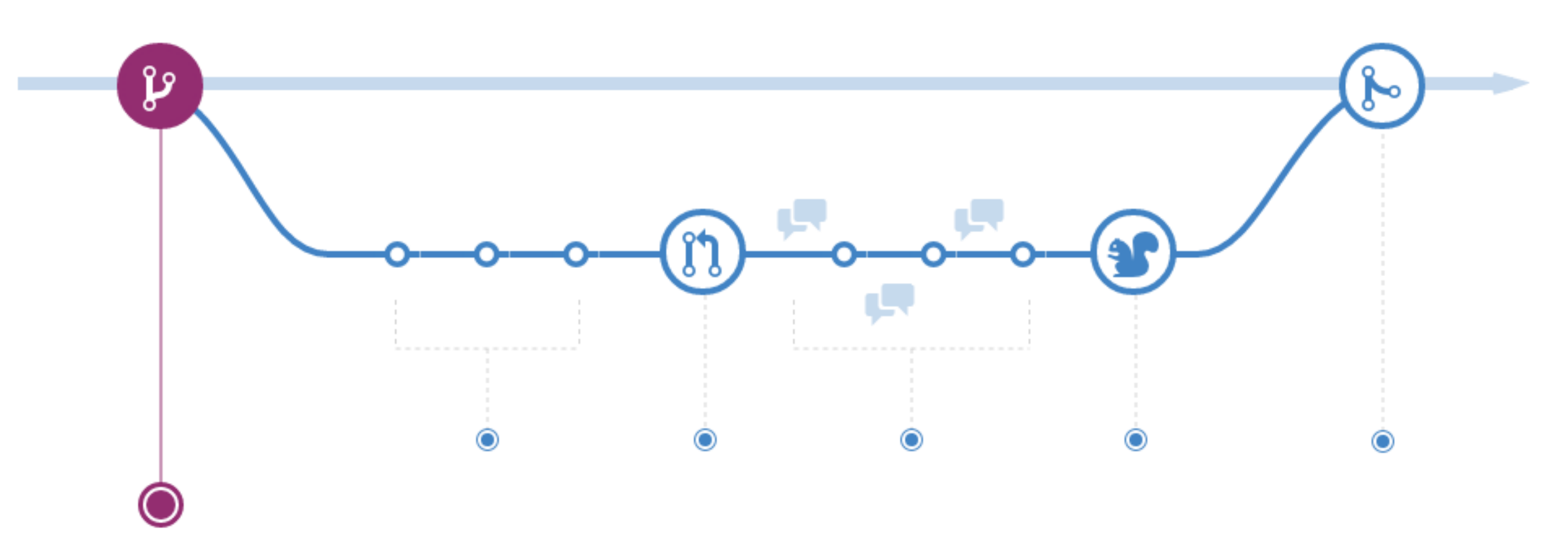

# Branching Models (2)

- [http://nvie.com/posts/](http://nvie.com/posts/a-successful-git-branching-model/) [a-successful-git](http://nvie.com/posts/a-successful-git-branching-model/)[branching-model/](http://nvie.com/posts/a-successful-git-branching-model/)
- Research, select and implement more sophisticated model
- Branching model to be summarised in 'readme.md' on repo

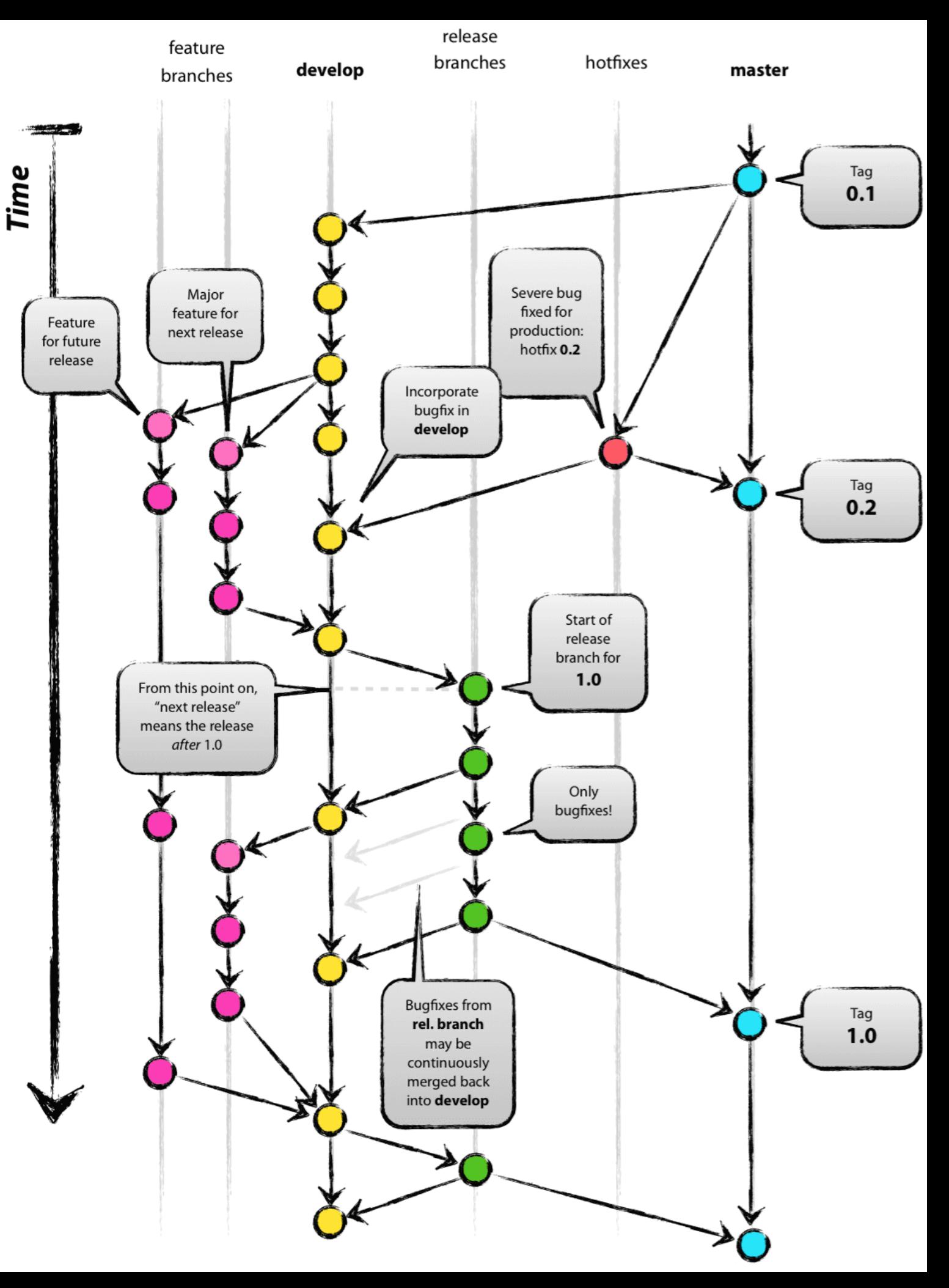

# Grading Spectrum

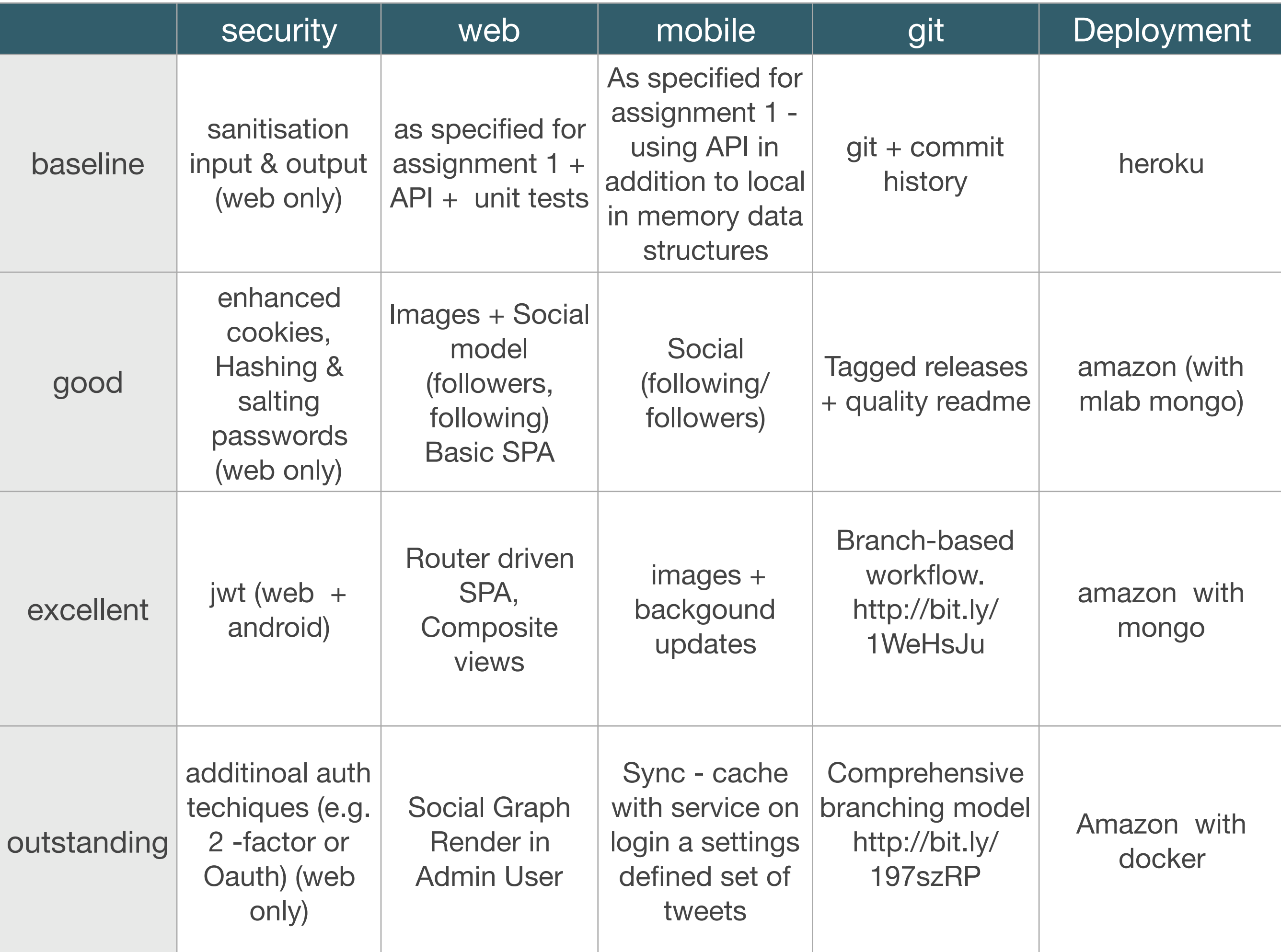

# Grade Allocations (approximate)

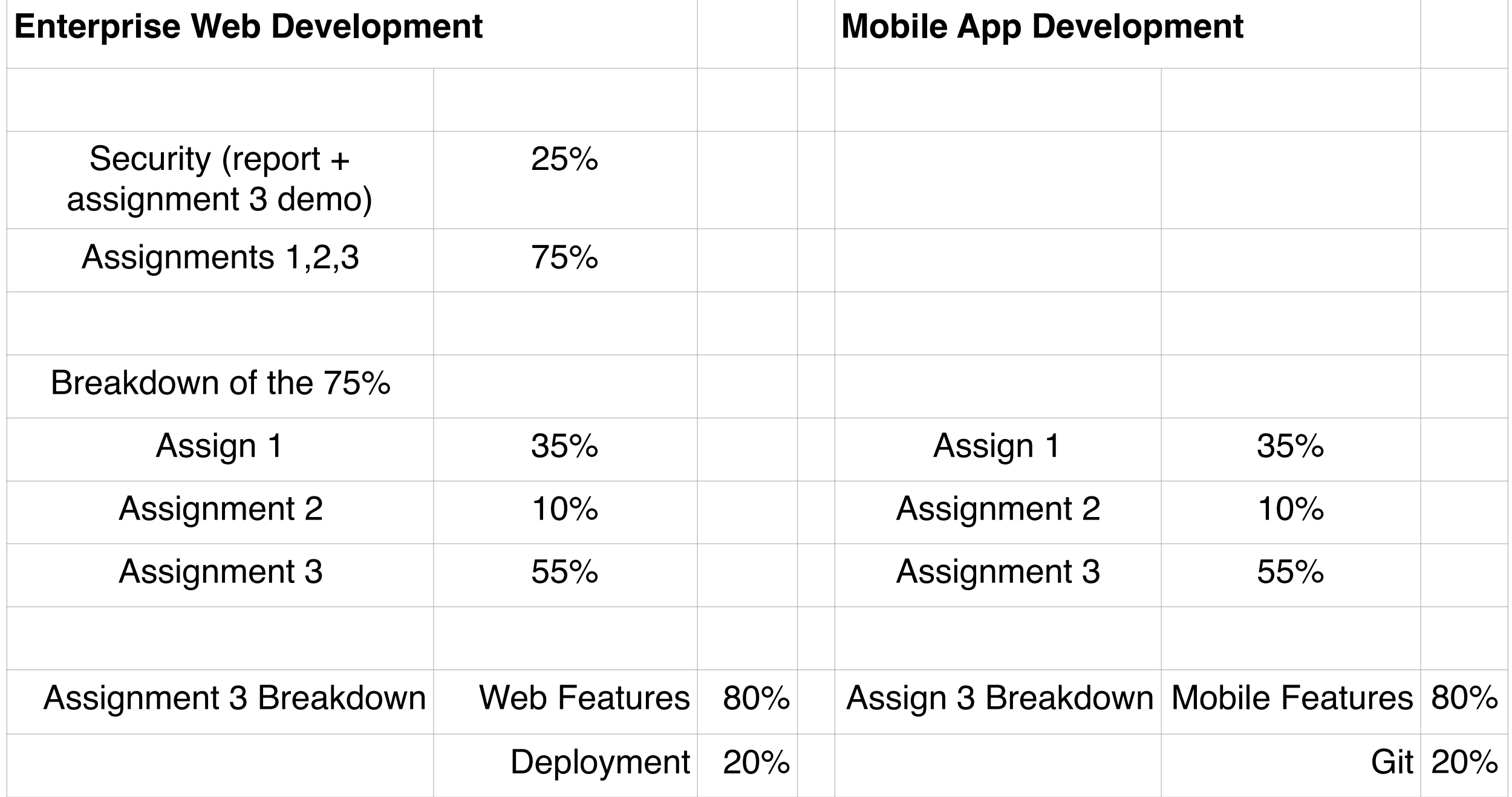